# **ÍNDICE**

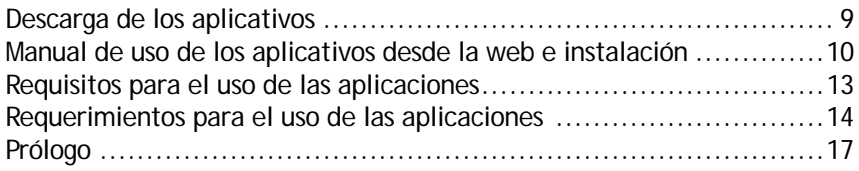

### **CAPÍTULO 1: Teoría General del Costo** .............................23

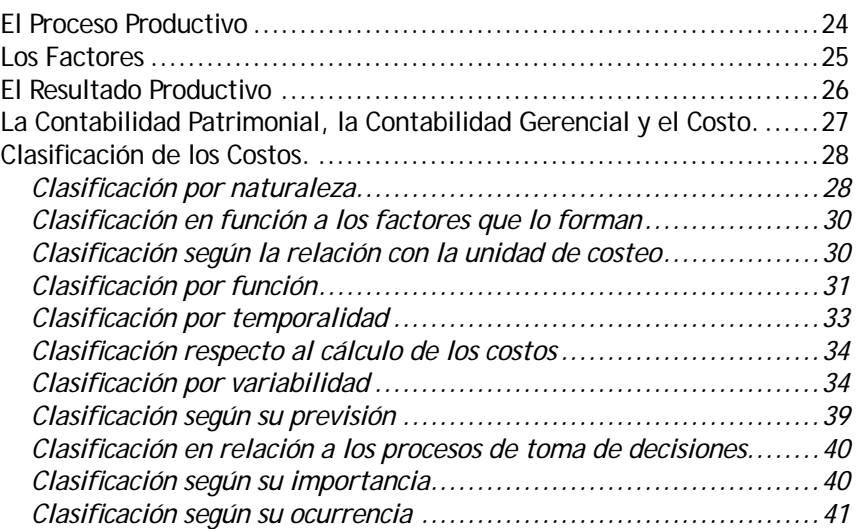

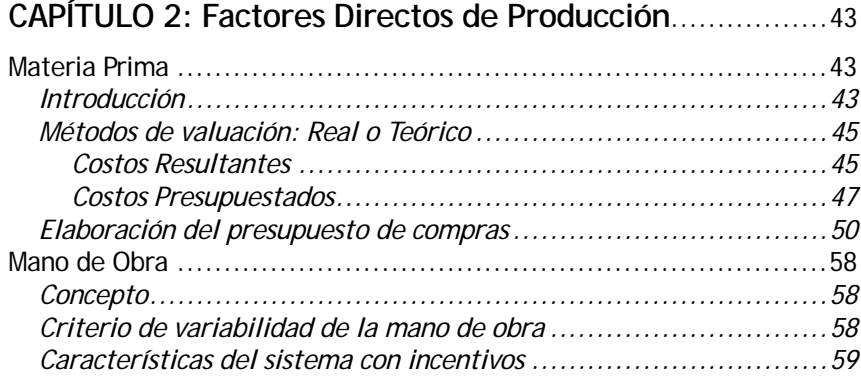

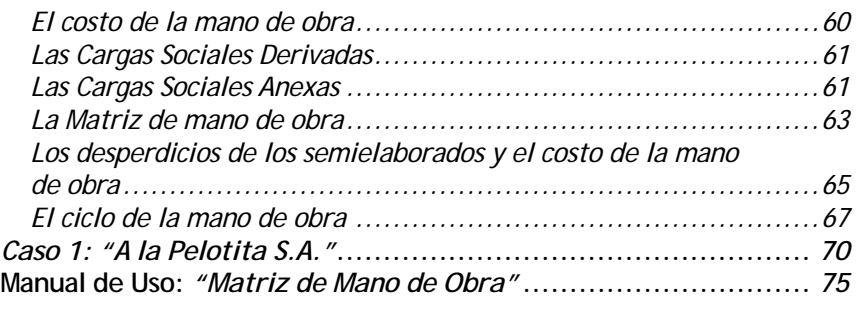

#### **CAPÍTULO 3: Factores Indirectos de Producción** ..............79

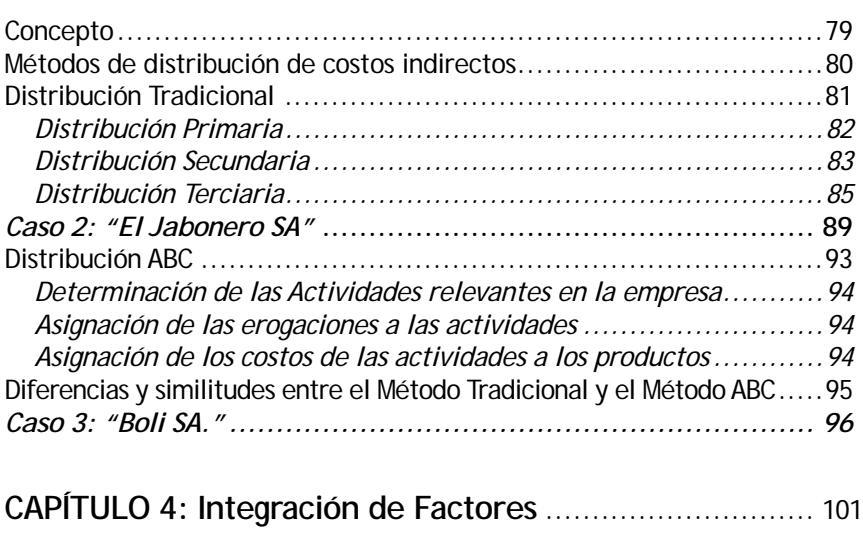

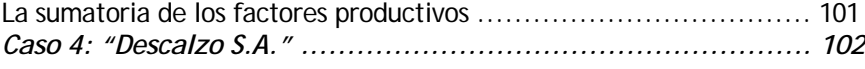

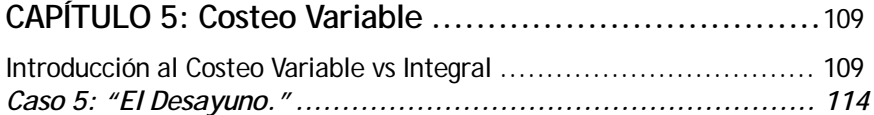

#### **CAPÍTULO 6: Costos para toma de decisiones ...............** 119

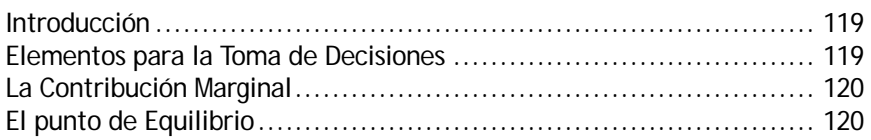

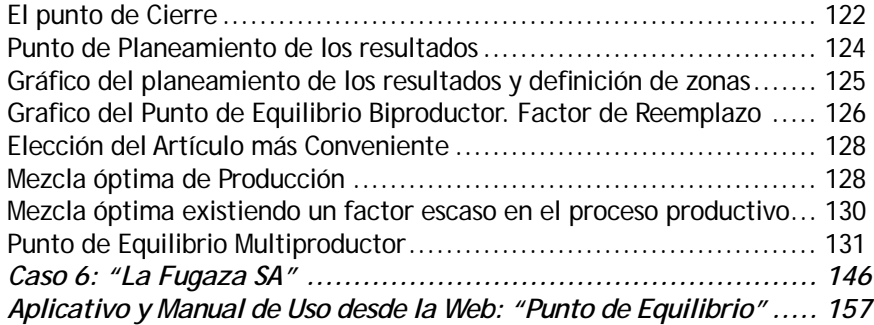

#### **CAPÍTULO 7: Planifi cación y Presupuestación. La herramienta básica de la gestión** .......... 159

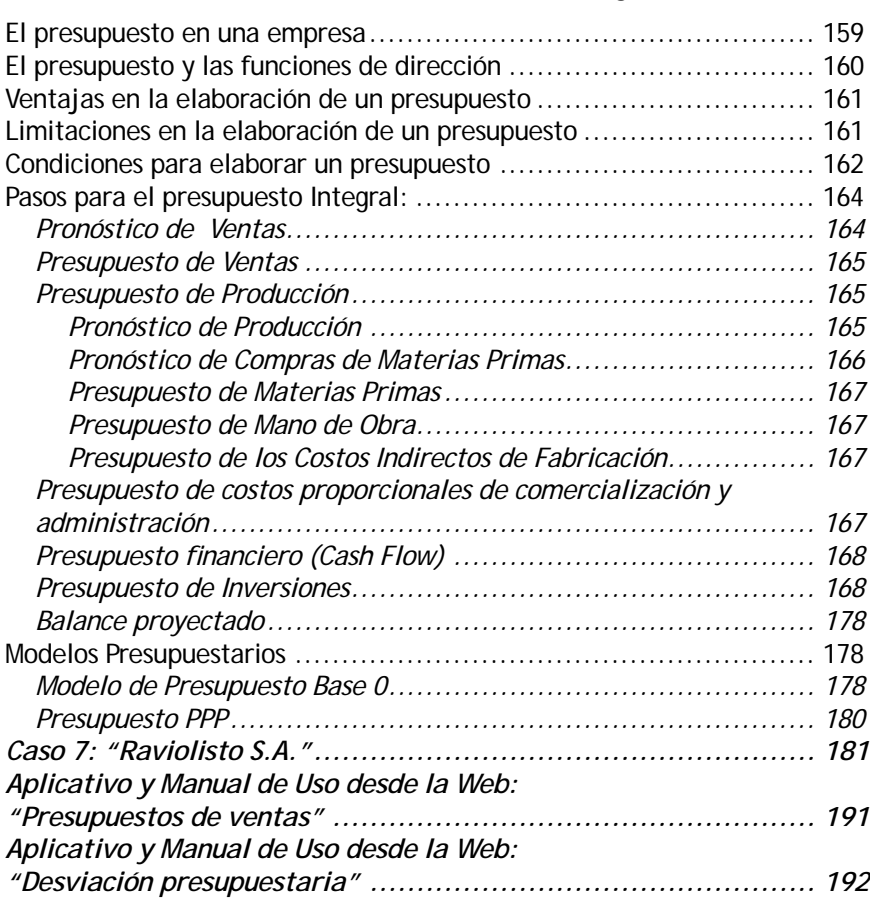

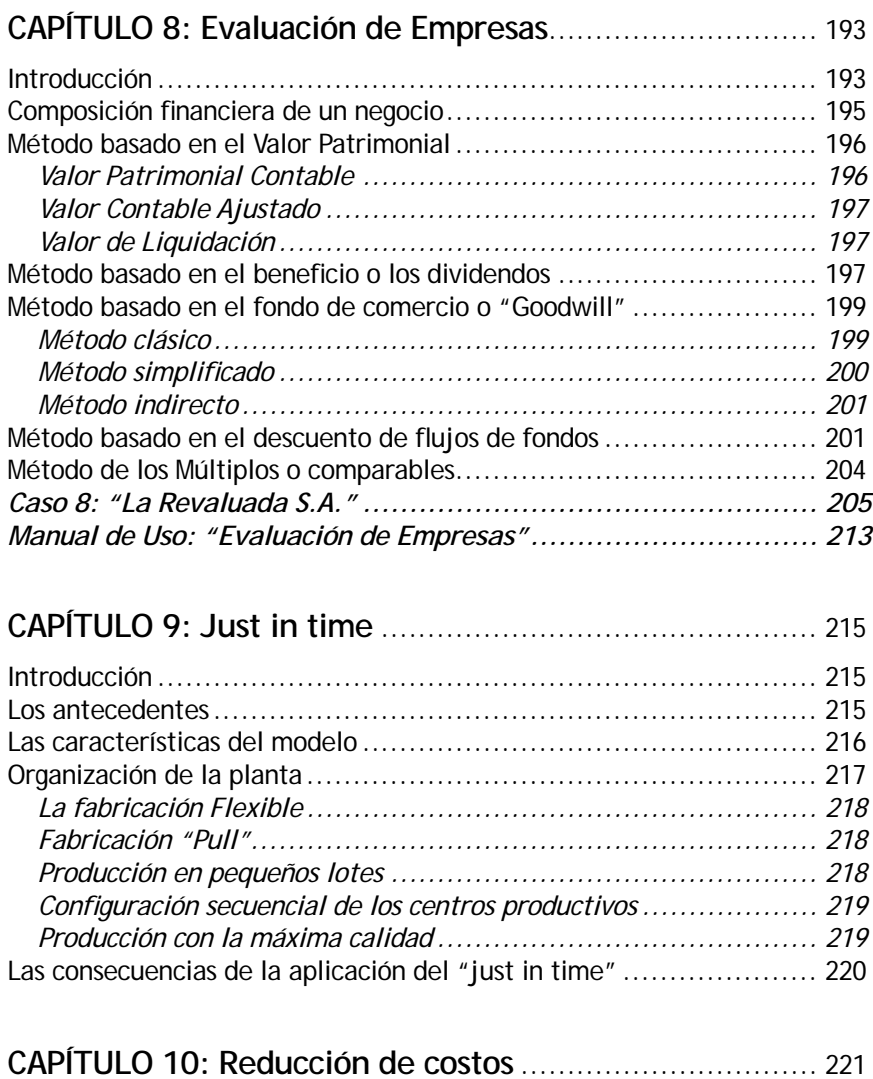

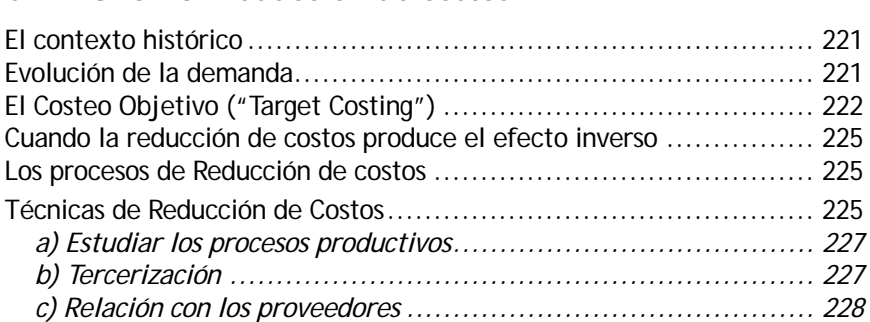

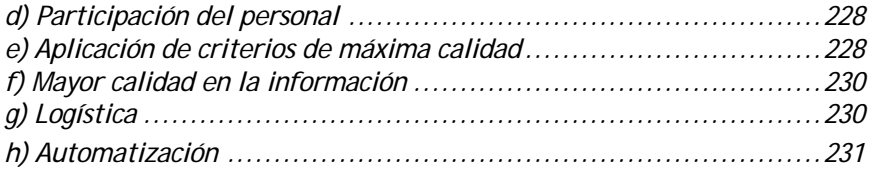

## **CAPÍTULO 11: El Proceso Decisorio ..............................** 233

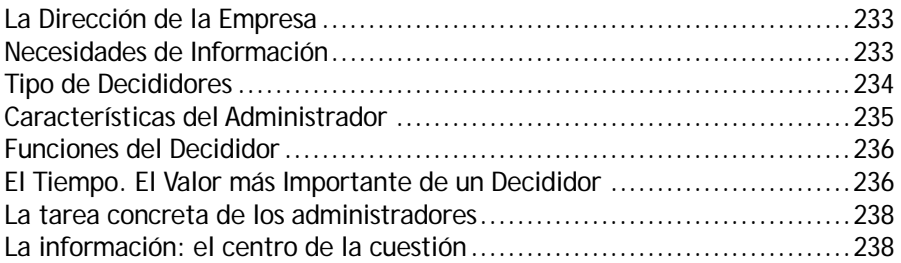

# **CAPÍTULO 12: El tablero de comando ...........................**241

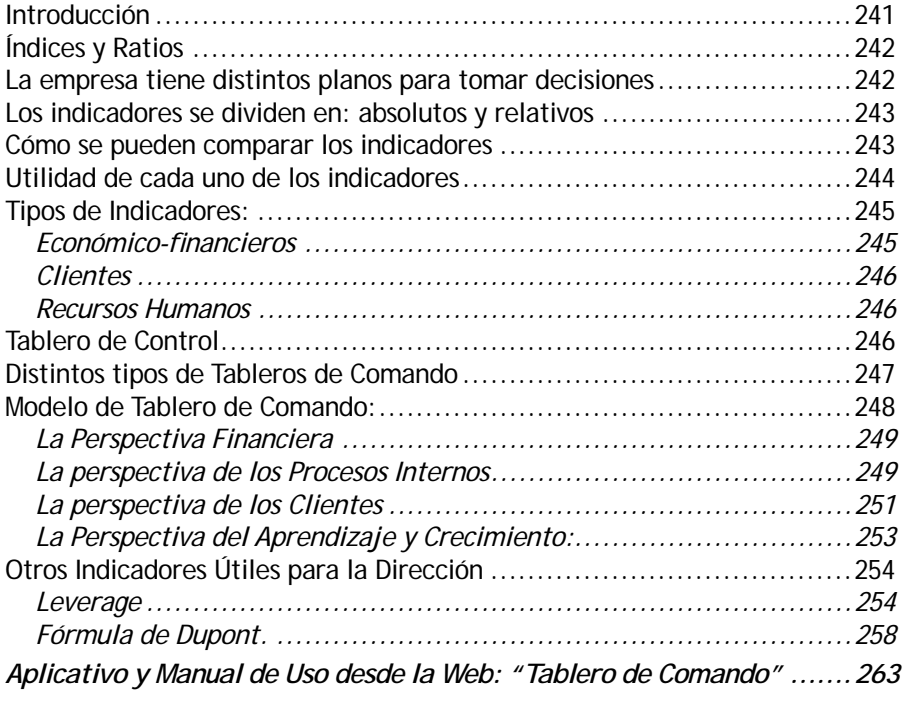

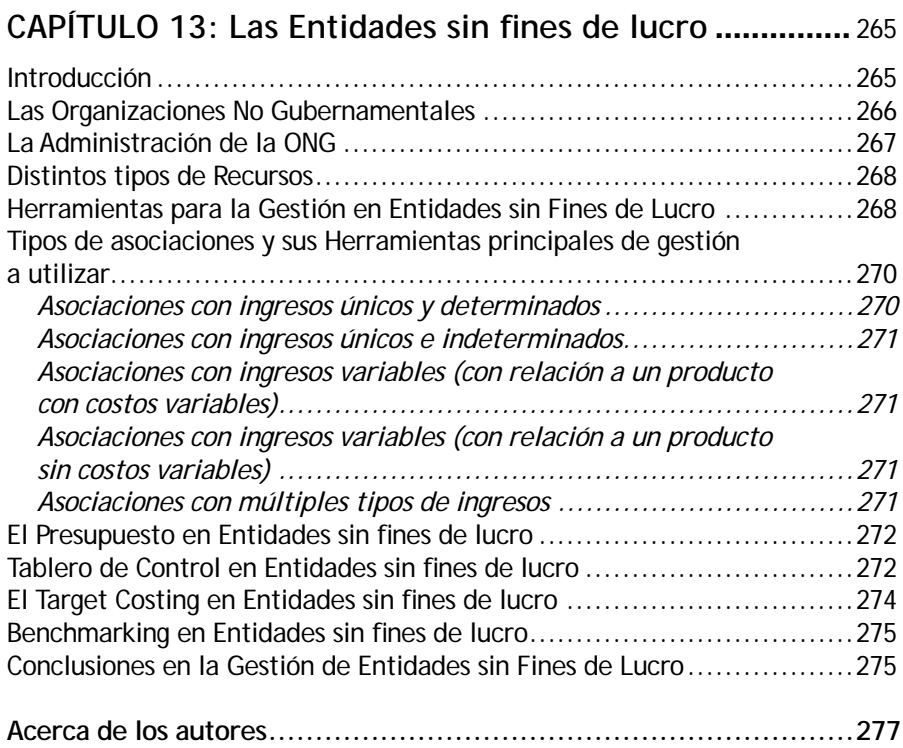

工